# DIGI-TIPP NEWS-APP/ DIGITALE ZEITUNG

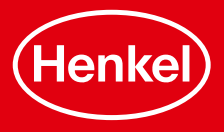

## DIGI-TIPP NEWS-APP/ DIGITALE ZEITUNG

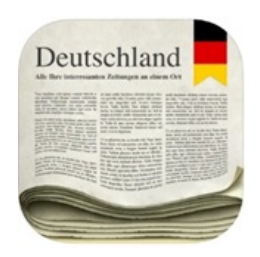

Sie wollen die aktuellen Neuigkeiten aus der Welt mitbekommen, sind aber gerade unterwegs – kein Problem! Dafür gibt es die digitale Zeitung oder auch News-App genannt!

Diese können Sie sowohl zuhause als auch unterwegs nutzen und die neuesten Informationen aus der Welt gibt es viel schneller als aus der normalen Zeitung.

Laden Sie sich die App "Zeitungen Deutschland" im App Store runter und haben Sie Zugriff zu den unterschiedlichsten Zeitungen Deutschlands – los geht's!

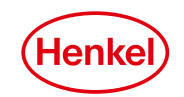

#### SCHRITT<sub>1</sub>

**Nachdem Sie die App öffnen, haben Sie einen Überblick über die verschiedenen Kategorien Uberblick über die verschiedenen Kategorien**<br> **mit allen verfügbaren Zeitungen:** Weiter die Lupe können Sie

> In den Einstellungen können Sie die Ansicht ihrer Zeitung ändern oder bestimmte Kategorien ausblenden.

3 DIGI-TIPP NEWS-APP/ DIGITALE ZEITUNG

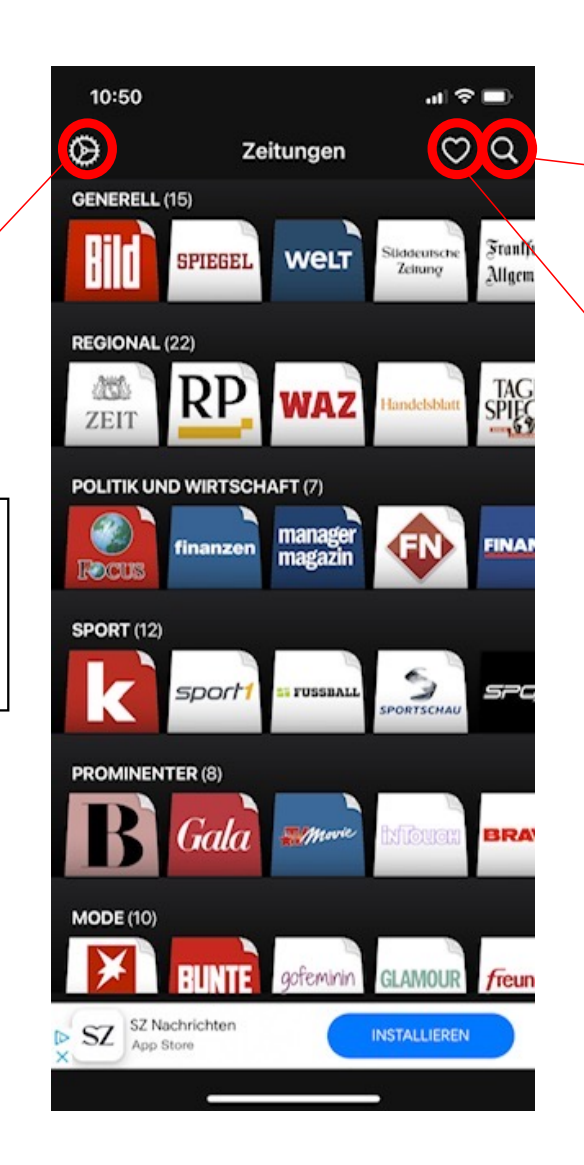

bestimmte Zeitungen suchen und somit schnell finden, was Ihnen gefällt.

In ihrer Favoritenliste finden Sie die Zeitungen, die Sie am liebsten lesen. Diese können Sie mit einem Herz markieren und finden sie hier wieder.

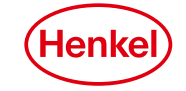

#### SCHRITT<sub>2</sub>

**Wenn Sie die Zeitung ihrer Wahl geöffnet haben, können Sie sich entscheiden, ob sie die Zeitung kostenfrei mit Werbung lesen wollen oder ein Abonnement für das gesamte Angebot der Zeitung ohne Werbung anfangen wollen.** 

**Bei der kostenfreien Variante sind nicht alle Artikel** 

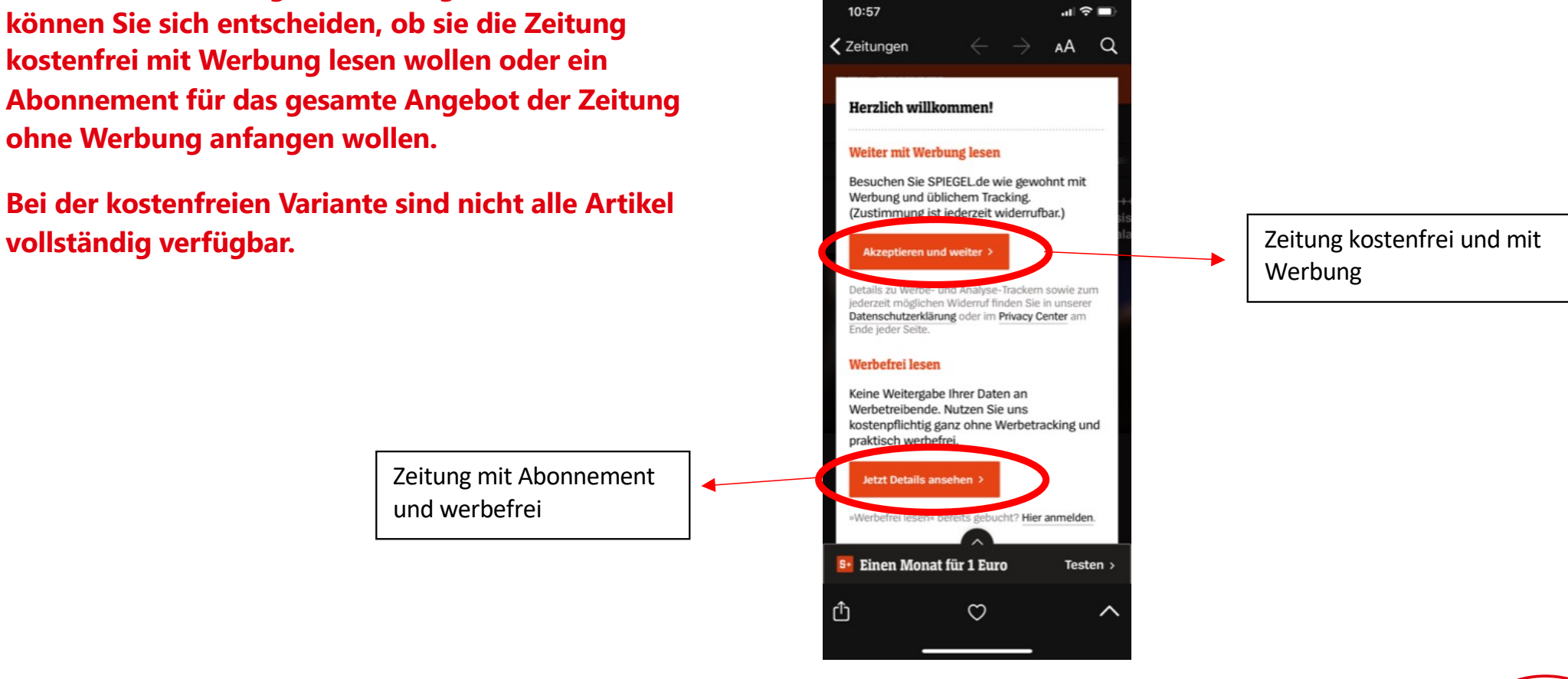

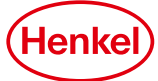

## **SCHRITT 3**

**Nachdem Sie diese Auswahl getroffen haben, öffnet sich die Zeitung ihrer Wahl – viel Spaß beim Lesen!**

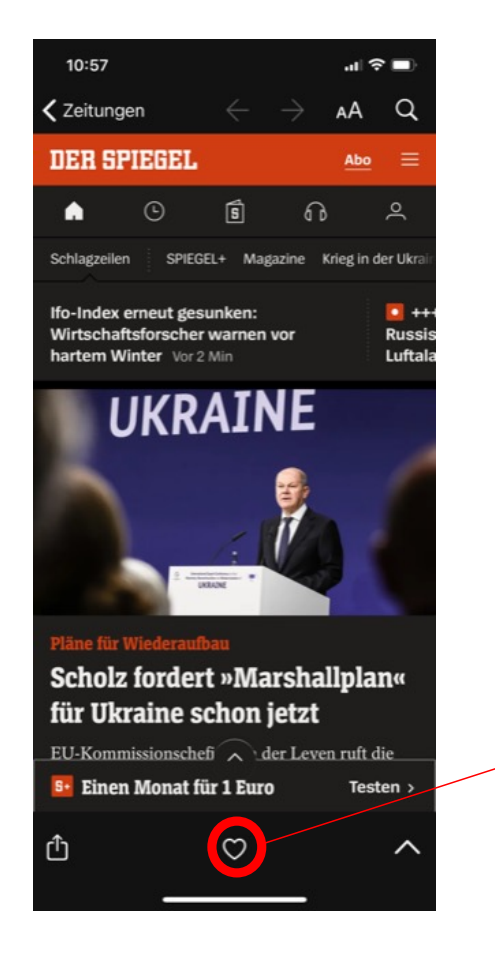

Hier können Sie Zeitungen als ihre Favoriten markieren.

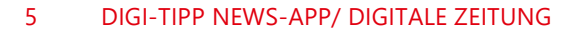

Henke